## epati

## Static Routing

Product: Antikor v2 - Layer2 Tunnel Guides

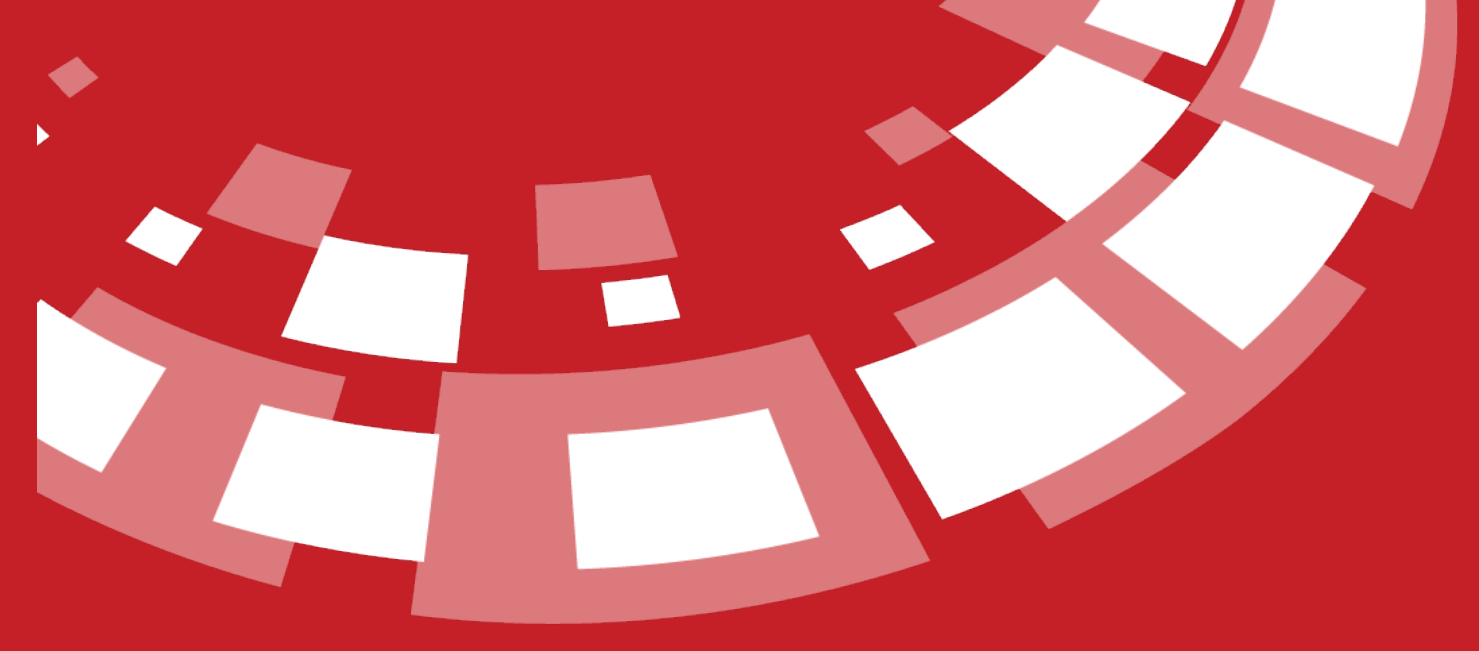

www.epati.com.tr

## Tİ epa **Static Routing**

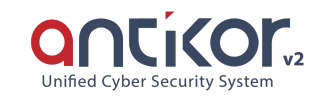

This is the section where static routing is performed. **Static Routing** Records Per Page  $\downarrow$  <br> hestination Network  $\|\cdot\|$  Gateway  $\|\cdot\|$  Description Status Transactions  $\begin{array}{|c|c|c|c|c|c|} \hline \begin{array}{|c|c|c|c|c|} \hline \begin{array}{|c|c|c|c|} \hline \begin{array}{|c|c|c|c|} \hline \begin{array}{|c|c|c|c|} \hline \begin{array}{|c|c|c|c|} \hline \begin{array}{|c|c|c|c|} \hline \begin{array}{|c|c|c|c|} \hline \begin{array}{|c|c|c|c|} \hline \begin{array}{|c|c|c|c|} \hline \begin{array}{|c|c|c|c|} \hline \begin{array}{|c|c|c|} \hline$ **Static Routing New Record Static Routing - New Record**  $\times$ **Status Active Destination Network** Gateway IPv4 **Description Ø** Cancel **图 Save FIELD DESCRIPTION** Status Choose either active or passive as status. Enter target network where routing is to be Target Network performed. Gateway **Enter gateway.** Description | Enter description.

ePati Cyber Security Technologies Inc. Mersin Universitesi Ciftlikkoy Kampusu Teknopark Idari Binasi Kat: 4 No: 411 Zip Code: 33343 Yenisehir / MERSIN / TURKIYE Www.epati.com.tr **Xinfo@epati.com.tr**  $\bigstar$  +90 324 361 02 33 음 +90 324 361 02 39